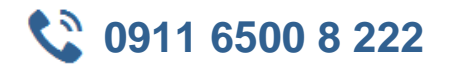

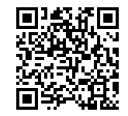

# **MOC 55242 Microsoft Dynamics 365 Customization and Configuration**

**Seminardauer:** 3 Tage, 09:00 Uhr bis 17:00 Uhr **Schulungsunterlagen:** nach Absprache

In diesem Kurs erlangen die Teilnehmer die notwendigen Kenntnisse, um CRM-Komponenten in Microsoft Dynamics 365 einzurichten, zu konfigureren und zu überwachen. Außerdem vermittelt er ein tiefgehendes Verständnis von dem Dynmaics 365 Sichetheitsmodell, zeigt auf wie man den Framework anpasst und Workflows bzw. Geschäftsprozesse erstellt sowie überwacht. Außerdem lernen die Teilnehmer Lösungen über mehrere Dynamics 365 Umgebungen hinweg anzuwenden.

**Entwickler** 

IT-Professionals

# **业** Zielgruppe **Kurs Voraussetzungen**

Kenntnisse im Umgang mit Microsoft Dynamcis 365 oder Microsoft Dynamcis CRM

# **Agenda**

#### **Einführung**

- Versionen von Microsoft Dynamics CRM/365
- Kennenlernen des Frameworks
- Schnittstellen, Geräte und Applikationen
- Tools für Anpassungen
- Überblick zu Lösungen
- Unterschiede zwischen Dynamics 365 Organisationen und Umgebungen
- Weitere Aspekte und Ressourcen

## **Ersteinrichtung und Konfiguration**

- Einführung in das Dynamics 365 Online Setup
- Einführung in das Dynamcis 365 On-Premise Setup
- Systemeinstellungen
- Konfiguration der Auto-Save-Einstellungen
- Konfiguration der Formateinstellungen
- Konfiguration der Email-Einstellungen
- Konfiguration der Skype-Integration
- Konfiguaration der SharePoint-Integration

#### **Sicherheit**

- Entwurf und Konfiguration von Geschäftsbereichen
- Konfiguration von Sicherheitsrollen
- Verwaltung von Nutzern und Teams
- Implementierung von Zugangsteams
- Konfiguration von Hirarchy Security

#### **Erstellung und Verwaltung von Entitäten**

- Einführung in das Dynamics 365
- Verschiedene Typen von Entitäten
- Erstellung neuer benutzerdefinierter Entitäten
- Verwaltung des Eigentums an Entitäten
- Verwaltung von Eigenschaften der Entitäten
- Anpassung der Sicherheit

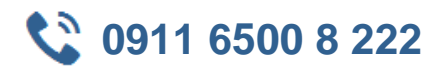

• Entitäten und Lösungen

#### **Anpassung von Feldern**

- Einführung
- Verschiedene Typen von Feldern
- Felder-Formate
- Erstellung neuer Felder
- Felder und Lösungen
- Implementierung berechneter Felder
- Konfiguration des Feld-Sicherheitslevels

### **Anpassung von Beziehungen und Zuordnungen**

- Einführung in Beziehungen
- Verschiedene Typen von Beziehungen
- Erstellung von Beziehungen
- Beziehungen und Lösungen
- Das Verhalten von Beziehungen
- Implementierung von Hierchary Relationship
- Konfiguration von Felderzuordnungen

### **Anpassung von Formen, Ansichten und Visualisierung**

- Erstellung neuer Formen
- Verschiedene Typen von Formen
- Form Designer
- Anpassung von Main, Quick View und Quick Create Forms
- Konfiguration der Formsicherheit
- Verschiedene Typen von Ansichten
- Anpassung von Systemansichten
- Anpassung von System Charts und Dashboards

#### **Prozesse: Workflows, Business Process Flows und Custom Actions**

- Einführung in Prozesse
- Workflow
- Business Process Workflow
- Custom Actions

## **Lösungsmanagement**

- Einführung in das Lösungsmanagement
- Hinzufügen und Administrieren von Komponenten in Lösungen
- Unverwaltete und verwaltete Lösungen
- Export und Import einer Lösung
- Einstellen verwalteter Eigenschaften einer Lösung
- Löschen einer Lösung
- Klonen eines Lösungs-Patch
- Klonen einer Lösung